## УДК 911.502:005

# *Аліна Юріївна Овчаренко,*

аспірантка, факультет геології, географії, рекреації і туризму, Харківський національний університет імені В. Н. Каразіна, м. Свободи, 4, 61022, м. Харків, Україна e-mail: [alina\\_06@ukr.net,](mailto:alina_06@ukr.net) https://orcid.org[/0000-0002-8500-4152;](https://orcid.org/0000-0002-8500-4152)

*Оксана Вікторівна Залюбовська,*

к. геогр. н., доцент, кафедра фізичної географії та картографії, факультет геології, географії, рекреації і туризму, Харківський національний університет імені В. Н. Каразіна, e-mail: [bodnia@ukr.net,](mailto:bodnia@ukr.net)<https://orcid.org/0000-0003-4195-9114>

# **ІНДИКАТИВНИЙ ЛАНДШАФТНИЙ МОНІТОРИНГ НАЦІОНАЛЬНИХ ПРИРОДНИХ ПАРКІВ (НА ПРИКЛАДІ ТЕРИТОРІЇ НПП «СЛОБОЖАНСЬКИЙ»)**

*У статті представлено вивчення ландшафтних змін території НПП «Слобожанський» в районі заболочених ділянок через проведення ландшафтного моніторингу. Авторами проаналізовано можливості обробки даних за допомогою дешифрування космічних знімків та сучасних ГІС-технологій. Індикативними обʾєктами ландшафтного моніторингу було обрано водно-болотяні угіддя, а безпосередніми індикаторами – зміни контурів водно-болотяних угідь і рослинного покриву. Автори дійшли висновку, що традиційні методи ландшафтних досліджень є надто громіздкими і потребують великі затрати часу, а засоби є застарілими. Аналіз робіт з проведення ландшафтного моніторингу показав, що на сьогоднішній день актуальним і перспективним є використання космічних знімків з відкритих баз даних (Landsat 8, Sentinel-2), які мають просторову роздільну здатність 10-60 м. У статті подано удосконалену методику проведення ландшафтної зйомки на камеральному та польовому етапах дослідження. Для укладання карти-гіпотези було обґрунтовано вибір космічних знімків та експериментально визначено методи їх обробки. Для дослідження обраної території було дешифровано космічні знімки PlanetScope з високою просторовою роздільною здатністю – 3 м. Також авторами запропоновано інструменти для обробки геоданих в програмному середовищі SAGA, ArcGis, QGis. Було встановлено, що найкращі результати для значної території дослідження можна отримати за допомогою знімків Landsat 8, що як результат подає більш генералізоване тематичне зображення, а для невеликої за площею ділянки автори рекомендують використовувати космічні знімки з більш точною просторовою роздільною здатністю. У статті описано етапи ландшафтного картографування та створення бази даних. Експериментально доведено, що найкращі результати дешифрування космічних знімків отримано завдяки проведенню напівавтоматичної класифікації з вибором еталонних (контрольних) ділянок. Безпосередньо в полі процес ландшафтної зйомки представлений авторами як напівавтоматичний з використанням сучасних ГІС-додатків NextGis, ArcGIS. Представлена методика та обґрунтування проведення ландшафтної зйомки у спосіб, описаний в роботі, на думку авторів, є вельми перспективною для проведення ландшафтного моніторингу важкодоступної ділянки водно-болотних угідь в межах природоохоронної території.*

*Ключові слова: індикативний ландшафтний моніторинг, рослинні угруповання, водно-болотні угіддя, PlanetScope, Sentinel-2, напівавтоматична класифікація, оверлейний аналіз, NextGis.*

*А. Ю. Овчаренко, О. В. Залюбовская. ИНДИКАТИВНЫЙ ЛАНДШАФТНЫЙ МОНИТОРИНГ НАЦИОНАЛЬНЫХ ПРИРОДНЫХ ПАРКОВ (НА ПРИМЕРЕ ТЕРИТОРИИ НПП «СЛОБОЖАНСКИЙ»). В статье представлено изучение ландшафтных изменений на территории НПП «Слобожанский» в районе заболоченных участков путем проведения ландшафтного мониторинга. Авторами проанализированы возможности обработки данных с помощью дешифрирования космических снимков и современных ГИС-технологий. Индикативными объектами ландшафтного мониторинга были выбраны водно-болотные угодья, а непосредственными индикаторами – изменения контуров водно-болотных угодий и растительного покрова. Авторы пришли к выводу, что традиционные методы ландшафтных исследований являются громоздкими и требуют больших затрат времени, а средства являются устаревшими. Анализ работ по проведению ландшафтного мониторинга показал, что на сегодняшний день актуальным и перспективным является использование космических снимков из открытых баз данных (Landsat 8, Sentinel-2), которые имеют пространственное разрешение 10-60 м. В статье представлена усовершенствованная методика проведения ландшафтной съемки на камеральном и полевом этапах исследования. Для составления карты-гипотезы был обоснован выбор космических снимков и экспериментально определены методы их обработки. Для исследования выбранной территории были дешифрованы космические снимки PlanetScope с высоким пространственным разрешением - 3 м. Также авторами предложены инструменты для обработки геоданных в программах SAGA, ArcGis, QGis. Было установлено, что наилучшие результаты для значительной территории исследования можно получить с помощью снимков Landsat 8, что как результат дает более генерализованное тематическое изображение, а для небольшого по площади участка авторы рекомендуют использовать космические снимки с более точным пространственным разрешением. В статье описаны этапы ландшафтного картографирования и создания базы данных. Экспериментально доказано, что наилучшие результаты дешифрирования космических снимков получены после проведения полуавтоматической классификации с выбором эталонных (контрольных) участков. Непосредственно в поле процесс ландшафтной съемки представлен авторами как полуавтоматический с использованием современных ГИС-приложение NextGis, ArcGis. Представленная методика и обоснование проведения ландшафтной съемки, описанные в работе, по мнению авторов, является весьма перспективным для проведения ландшафтного мониторинга труднодоступных участков водно-болотных угодий в пределах природоохранной территории.*

*Ключевые слова: индикативный ландшафтный мониторинг, растительные сообщества, водно-болотные угодья, PlanetScope, Sentinel-2, полуавтоматическая классификация, оверлейний анализ, NextGis.*

**Постановка проблеми.** У наш час необхідною науковою основою територіальної організації раціонального використання і охорони природного середовища є вивчення природно-територіальних комплексів (ПТК) як об'єктів природокористування.

В умовах сучасної господарської діяльності збільшується вплив на функціонування природного середовища, зокрема на ландшафти. Задля збереження природних компонентів та взаємозв'язків між ними створюють природоохоронні території різного ступеня збереження природних ландшафтів. Це питання особливо актуальне щодо національних природних парків (НПП), бо тут на одній території поєднуються природно-антропогенні та природні ландшафти. До того ж основні функції таких об'єктів є суттєво конкурентними, що потребує моніторингу змін наявних ландшафтів.

За визначенням Ізраеля Ю. А. (1978) моніторинг представляє собою систему спостережень, яка дозволяє визначити зміни стану біосфери під впливом антропогенної діяльності [8]. У зв'язку з інтенсивним розвитком техніки і технологій, сільськогосподарського і промислового виробництва, створенням транспортних систем зростає інтенсивність зміни станів усіх компонентів ландшафтів. Це істотно впливає на зміну співвідношення складових радіаційного і теплового балансу, що відбивається на формуванні термічного режиму та режиму вологості повітря та ґрунту, а також на особливостях місцевої циркуляції атмосфери.

Моніторинг зміни ландшафтів неможливо здійснити традиційними методами за короткий час і тотально через різну їх чутливість і пластичність. Тому слід визначити ті локальні об'єкти, які будучи найбільш чутливими, одночасно мають малу пластичність, тому здатні швидко й адекватно реагувати на будь-які зміни. Саме їх ми називаємо індикативними.

Наступна сучасна проблема – реалізація моніторингових спостережень. За сучасних умов, традиційні польові заміри змін видаються ілюзорними через обмеженість матеріальних і людських ресурсів. Отже, залишається єдина можливість – використання дистанційної інформації з відкритих джерел, що дозволяє суттєво зменшити витрати і помітно пришвидшити отримання результатів. Але в такому разі загострюються питання геотехнологій і кваліфікованих кадрів. Саме ця проблема певний час розроблялася авторами на прикладі розробки ландшафтного моніторингу території Слобожанського НПП.

Отже, актуальність роботи полягає в необхідності аналізу існуючого стану ландшафтної структури, на основі обробки даних ДЗЗ для прогнозування подальших змін ландшафтів. Аналіз кліматичних умов та порівняння площі водойм (за даними польових вимірювань та даних космічних знімків Sentinel-2 з 2016 року) показав, що площі водного дзеркала помітно зменшуються.

*Метою* дослідження є вибір космічних знімків, враховуючи територію дослідження, вибір

оптимальних методів їх обробки для укладання бази даних ландшафтної структури фацій для ландшафтного моніторингу на основі спостережень за декілька років на місцевості, з порівнянням їх результатів із геоданими. Нами обрано, у якості ландшафтних індикаторів, заболочені ділянки території. Їх зміни, за багаторічними спостереженнями, відбуваються у зв'язку з постійним зменшенням водного дзеркала унікальних озер і боліт та їх пересиханням, що проявляється в структурі та станах (аспектах) ландшафту, які можна досліджувати за даними ДЗЗ.

Задля передбачення характеру змін необхідним є проведення моніторингу стану ландшафтних угруповань на рівні фацій.

**Аналіз останніх досліджень і публікацій**. У розвинених країнах Європи (Німеччині, Франції, Великій Британії) практикується проведення моніторингу окремих компонентів ландшафту (моніторинг рослинного покриву, ґрунтового покриву, моніторинг стану атмосфери) [24]. Дослідження з використанням сучасних ГІС-технологій, у тому числі і даних ДЗЗ характерне для США (в пустелі Сонора штату Арізона) [31], Австралії та інших країн, які мають значні за територіальних охопленням охоронювані території [22].

За допомогою космічних знімків визначають різні характеристики рослинного покриву території. В дослідженнях американських та європейських вчених було визначено індикатори біорізноманіття в залежності від рівня ландшафтної організації території [25] та ландшафтні індикатори для оцінки біорізноманіття [21, 26].

Наше дослідження проводиться на території заболоченої місцевості. В Україні інформація про стан боліт несистематизована, носить епізодичний характер досліджень. Зокрема, відомою є роботи Ільїної О. В. щодо боліт в межах природоохоронних територій Волині [9, 10].

Удосконалення методів тематичної інтерпретації геологічних, гідрогеологічних, ґрунтових, біогеографічних та інших явищ, встановленні їхніх інформаційних ознак на зображеннях та оцінці їхніх декодувальних можливостей та обмежень, способах опису зображень дозволяє створювати моделі ландшафтних явищ [6, 7, 11].

Дешифрування космічних знімків як автоматизований спосіб розпізнання описане в роботі Мухи Б. П., Байрак Г. Р. [1].

Дослідження окремих компонентів ландшафтів із використанням космічних знімків Sentinel-2 та PlanetScope (які були обрані для нашого дослідження) проводились: І. Ф. Романчуком, О. І. Сахацьким та О. А. Апостоловим - оцінено вологість ґрунту на прикладі Баришівського полігону Київської області за допомогою даних Sentinel-2 [16]; методом автоматичного дешифрування Sentinel2, Ю. І. Перепечина, О. І. Глушенков і Р. С. Корсіков визначали показники лісів за допомогою обробки даних Sentinel-2 [15]; А. П. Богданов, Р. А. Алешко у своїй роботі представили методику обробки космічних знімків Sentinel-2 для виявлення ознак погіршення фізіологічного стану окремих дерев чи деревостану [2]; компанія «Совзонд» представила результати використання космічних знімків PlanetScope для аналізу ходу і наслідків затоплення населених пунктів при повенях [2]. Лісовий моніторинг з використанням даних ДЗЗ та ГІС-технологій проводив М. П. Слободяник [17].

За програмою проведення наземного моніторингу («Terrestrial Monitoring Program**»)** описано методи дослідження, в тому числі індифікацію рослинних угруповань в межах важкодоступних заболочених територій та загалом території дослідження за допомогою дешифрування ландшафтних одиниць за даними космічних знімків та сучасних ГІС-програм [28].

Екосистемний моніторинг, проведений з використанням властивостей мультиспектральних характеристик супутникових каналів, методи обробки інформації за допомогою ГІС і результати цифрових змін на різночасових знімках, описані в роботах дослідників Бельгії, Німеччини [18, 30].

Практичні основи використання ДЗЗ для реалізації ландшафтних екологічних проектів ландшафтної екології через поєднання кількісних та якісних польових вимірів та геопросторового аналізу, моделювання динаміки ландшафтів внаслідок взаємодії їх природної та антропогенної складової описані в роботах Томаса Хое, Пітера Х. Вербурга, Томаса Р. Лавленда [20], Д. Лопеза, Ц. Фрона [27].

Для нашого дослідження необхідним є досвід щодо методу класифікацій за даними космічних знімків. Аналіз основних компонентів для ідентифікації напівавтоматично ландшафтної структури і кластерного аналізу для групування компонентів представлено в роботі дослідників США [19, 23].

У Харківській університетській географічній школі було розроблено і апробовано по відношенню до об'єктів природно-заповідного фонду (ПЗФ) регіону Лівобережної України засоби комплексної ландшафтної зйомки з послідовним використанням ДЗЗ (Балинська М.О., Третьяков О.С., Сінна О. І., Бодня О. В., студентські роботи Бурдун Ю., Олійникова І., Овчаренко А. та інші) [3,4,5,14,15].

**Методологія і методи.** Ландшафтні дослідження, якщо вони виконуються традиційними методами, є процесом надто громіздким, а засоби – дещо застарілими. Основними перевагами використання ДЗЗ для укладання ландшафтних карт є актуальність даних на момент дослідження,

висока точність визначення меж об'єктів, більш високий ступінь об'єктивності виділення об'єктів і віднесення об'єкта до певного таксону. Крім цього використання ДЗЗ дозволяє скоротити обсяг наземних спостережень і таким чином скоротити терміни дослідження. За останні 45 років просторове та спектральне розширення космічних знімків значно збільшилося, просторова роздільна здатність окремих їх видів становить 1 м і характеризується гіперспектральним функціоналом, що сприяло удосконаленню системи зйомок. У співтоваристві наук про Землю дистанційне зондування стало важливим інструментом для картографування і проведення моніторингу ландшафтів земної поверхні від глобального до місцевого рівнів [32]. Різнобічний аналіз даних ДЗЗ, здійснений авторами [2, 4, 5, 13, 14] дозволив пересвідчитися в тому, що крім хіба що контурів водноболотних угідь, які чітко ідентифікуються і легко порівнюються на різночасових знімках, найбільш індикативними є рослинний покрив. Він достатньо надійно визначається за характерними ознаками у поєднанні відповідних спектральних діапазонів та структурою зображення [4, 5]. До того ж, зміна рослинності дозволяє візуально визначати зміни ландшафтних угруповань і швидкість перебігу цих змін.

Такий підхід, застосовуваний сучасними дослідниками [2, 3, 5] і неодноразово перевірений авторами на тестових ділянках, є вельми перспективним за отримуваними точністю, оперативністю й рівнем технологічності, тому вважається нами інноваційним.

Явною перевагою застосування технологій автоматичного дешифрування ДЗЗ є довідність (прозорість) одержуваних результатів картування на основі комплексного використання дистанційної інформації у поєднанні з застосуванням польової зйомки.

Отже, обґрунтовано й перевірено наступну послідовність дій для досягнення мети ландшафтного моніторингу з використанням ДЗЗ у поєднанні з польовими дослідженнями фацій на ключових ділянках:

1. Вибір певних оптичних каналів та їх доцільних комбінацій на основі польової ідентифікації виділів (рівня фацій) і порівняння з синтезованими оптичними образами ділянок.

2. Просторове розширення космічних знімків, яке полягає у застосуванні процесу Pansharpening для космічних знімків Landsat 8.

3. Випробування відомих методів класифікації ландшафтних угруповань задля іх застосування щодо геоданих космічних сканувань Sentinel-2 та PlanetScope, з використанням результатів п. 1.

4. Оверлейний аналіз існуючих геоданих, класифікацію та оптимізацію кількості класів для укладання карти-гіпотези досліджуваної території.

5. Подальшу перевірку виділених контурів на місцевості, з уточненням вибору оптимальних методів дешифрування ландшафтної структури та фіксації змін контурів ідентифікаційних об'єктів.

6. Розпізнавання рослинних угруповань та спектральних способів, відстежування зміни їх стану (з урахуванням сезонних аспектів рослинності).

**Вибір даних ДЗЗ.** Космічні знімки Sentinel-2 та Planet Scope– це дані ДЗЗ, що дозволяють з більшою точністю (на відміну від Landsat 8) інтерпретувати відображені характеристики. Авторами експериментально перевірено доцільність використання різних видів даних ДЗЗ для виконання конкретних завдань дослідження.

Активно у дослідженнях використовують Sentinel-2, так як з 2015 року ці дані відкриті і мають роздільну здатність – 10-60 м. Рідше у літературі зустрічаються роботи із використанням знімків PlanetScope, які передають детальність 3 м. Вони не доступні без надання запитів за вимогою дослідження. Тому для проведення індикативного ландшафтного моніторингу авторами пропонується використовувати космічні знімки Landsat 8, Sentinel-2, які включають 13 спектральних каналів в видимій, ближній інфрачервоній (VNIR) та короткохвильовій зонах спектру (SWIR). Кожний канал має різне розширення. Для території НПП «Слобожанський» авторами подані результати дешифрування знімків PlanetScope, які були надані за запитом.

**Особливості обробки космічних знімків Landsat 8.** Landsat 8 – космічні знімки з роздільною здатністю 15 та 30 м. Обробка даних дозволяє отримати цілісну ландшафтну структури природоохоронної території. Для території НПП «Слобожанський» було використано напіавтоматичну класифікацію для розпізнавання рослинних угруповань, які є індикаторами ландшафтної структури рівня фацій.

Цей метод в програмному забезпеченні SAGA полягає в створення еталонних зразків для дешифрування різних типів фацій. Необхідно обрати декілька зразків одного типу фацій, які потім будуть розпізнані самою програмою по всій досліджуваній території.

Було взято за основу цифрові дані знімка з просторовою роздільною здатністю 15 м як більш інформативного. Для виділення окремих еталонних ділянок було створено новий shape-шар – training areas: Geoprocessing-Shapes-Construction – «Create New Shape Layer».

На знімку було виділено по декілька зразків

для ідентифікації:

1) Обрання шару для редагування та відображення на карті (Select layer to beedited and showit in a map); 2) приведення в режим роботи з картою (Switch to «Action» mode for the map); 3) в контекстному вікні на карті обрано «Додати шар» (Call the context menu for the map and choose «Add Shape»); 3) додати ще зразок полігону в тому ж шарі (Add part); 4) відредагувати обраний шар (Edit Selected Shape).

Для кожної виділеної групи було надано, з ландшафтно-географічних міркувань, тип рослинності, й кожному з них було присвоєно певний колір. У результаті було отримано атрибутивні дані, які можна вносити в легенду майбутньої карти-гіпотези.

Після цього, проведено класифікацію за отриманими еталонами. Кількість виділених еталонних ділянок прирівнювалась до кількості класів в класифікації: Geoprocessing-Imagery-Classification-Supervised Classification (порівняльна табл. 1).

Для порівняння було обрано два типи методів: «Parallelepiped» і «Spectral Angle Mapping».

Співставлення з відомими еталонами пересвідчило, що кращим для візуалізації є метод «Spectral Angle Mapping», який надалі було обрано для створення карти-гіпотези. Після застосування цього методу було проведено ряд дій із застосуванням фільтру Majority Filter декілька разів.

Результуюче зображення було конвертовано в TIFF-формат для його подальшої векторизації та обробки в QGis або ArcGIS (рис. 1).

Отримано позитивний результат співставлення, що підтвердило вірогідність ідентифікації фацій. На основі створених растрових зображень в RGB-composite автором (уперше в такий спосіб) було виділено такі класи (табл. 1).

В 2014-2015 рр. отримані дані уточнювалися, і параллельно оброблялася інформація про північну частину парку, використовуючи вже відпрацьовану методику дослідження.

Використання методу класифікації для дешифрування космічних знімків дало можливість отримати інформацію про сучасний стан рослинного покриву території парку. Саме на основі його результатів було укладено карти рослинного покриву окремо для північної та південної частин парку (рис. 2).

Методом оверлейного аналізу було об'єднано мезо- та мікроформи рельєфу, типи ґрунтів та четвертинні відклади. Така комплексна характеристика природних компонентів необхідна для створення ландшафтної карти.

Було експериментально доведено, що для кращого виділення фацій в умовах складної ланд-

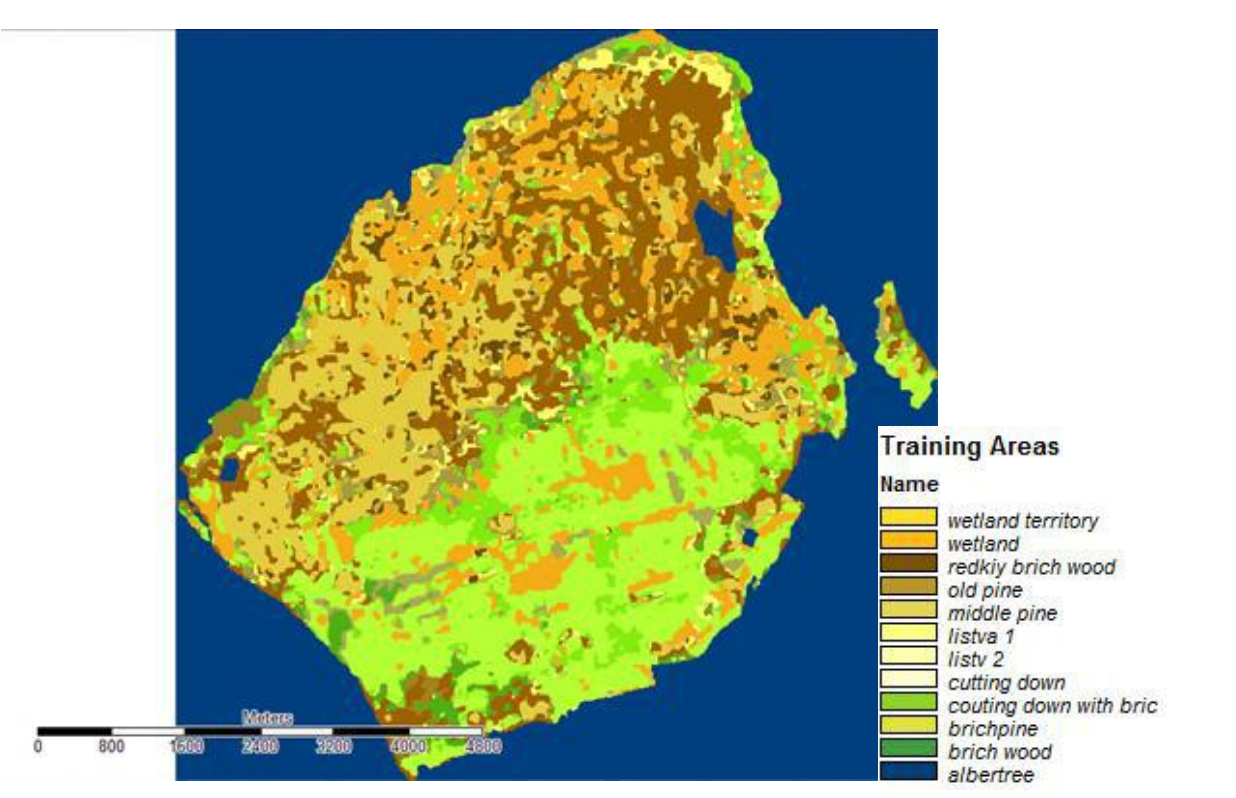

Рис. 1. Результати дешифрування, отримані шляхом автоматичної ідентифікації в програмі SAGA

*Таблиця 1*

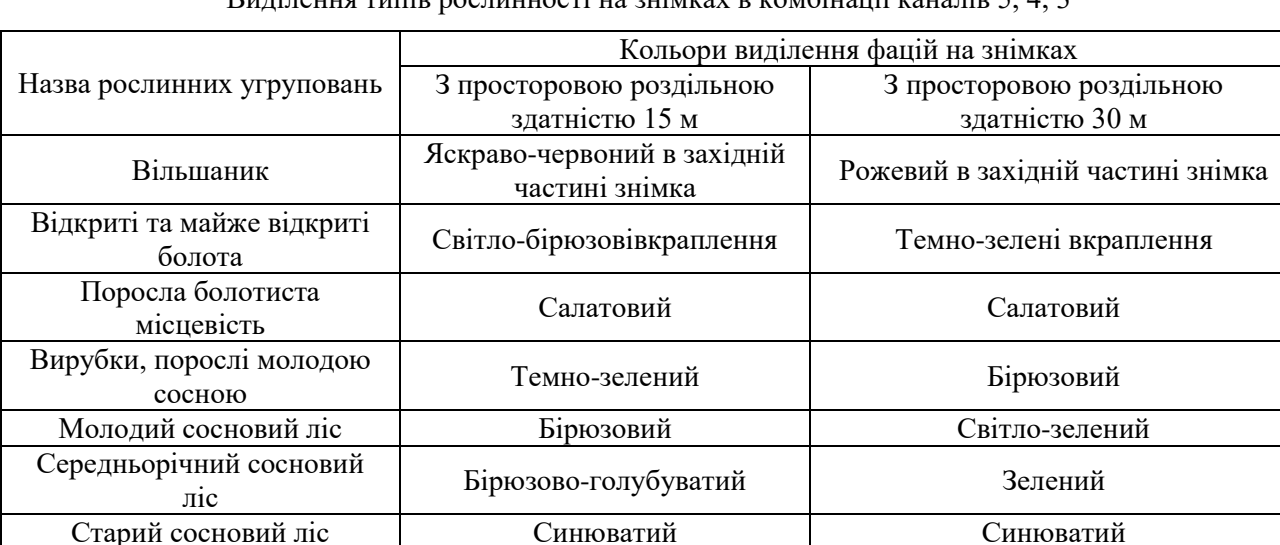

Березняк Червоний Рожевий

Виділення типів рослинності на знімках в комбінації каналів 5, 4, 3

шафтної структури, притаманної території НПП «Слобожанський», варто застосовувати класифікацію з навчанням, представлену методом спектрального кута («Spectral Angle Mapping»).

Таку методику дослідження можна застосувати для виділення окремих ландшафтних угрупувань будь-яких об'єктів природно-заповідного фонду (ПЗФ).

**Проведення класифікації з використанням еталонних ділянок за даними космічних знімків Sentinel-2.** Було експериментально доведено, що для кращого виділення фацій в умовах складної ландшафтної структури, притаманної території НПП Слобожанський», варто застосовувати напівавтоматичну класифікацію.

Для проведення класифікації з використанням еталонних ділянок було обрано територію дослідження в районі заболоченної місцевості в південній частині парку (рис. 3).

Для роботи з космічним знімком першочерговим завданням є підготовка тематичних зображень кожного спектрального каналу. Зокрема, використовуються можливості інструменту Semi Automatic Classification Plugin програмного

забезпечення QGis. Перед початком роботи з каналами проводиться атмосферна коррекція, яка дозволяє виключити частину похибок, спричинених хмарами, які можуть сильно впливати на якість результатуючого тематичного зображення.

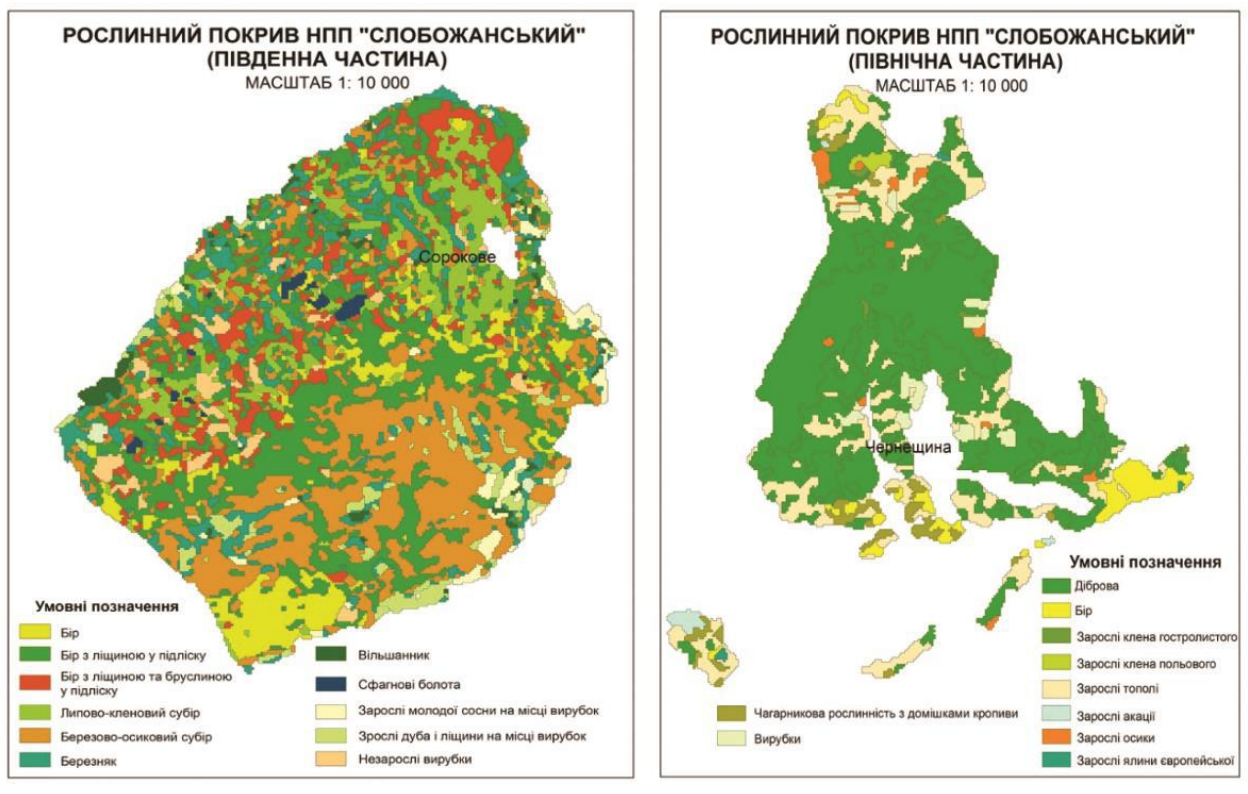

Рис. 2. Рослинний покрив (масштаб зменшено)

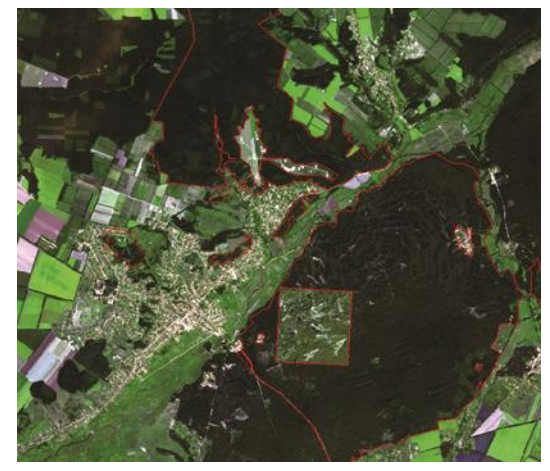

Рис. 3. Обрана територія дослідження (космічний знімок Sentinel-2 за 06.08.15)

У ході дослідження авторами проведено ідинтифікацію ландшафтних угруповань за даними космічних знімків Sentinel-2, починаючи з 2015 року. Представлені результати досліджень за перші 2 роки: 06.08.15, 31.07.16. У ході практичного виділення класів було встановлено, що оптимальні результати можна отримати виділенням 7 класів.

При дешифруванні космічних знімків важливо обрати метод класифікації в залежності від конкретних задач дослідження. Застосування методів подальшої обробки (фільтри) дозволяють виключити шуми і генералізувати виділи в межах значної території (фільтр Majoriti). Для більшої точності використовується метод Spectral Angles при класифікації. Проте для території дослідження він створює мозаїчну структуру. Авторами був використаний метод мінімальних відстаней –Nearest Neighbor (рис. 4).

Як результат було отримано тематичний шар рослинних угруповань станом на 06.08.15 (а), 31.07.16 (б) (рис. 5).

Для знімків за різні роки було використано один метод дешифрування і заданий один тренувальний шейп-файл. Проте, космічний знімок за 31.07.16 потребує посткласифікайної обробки,

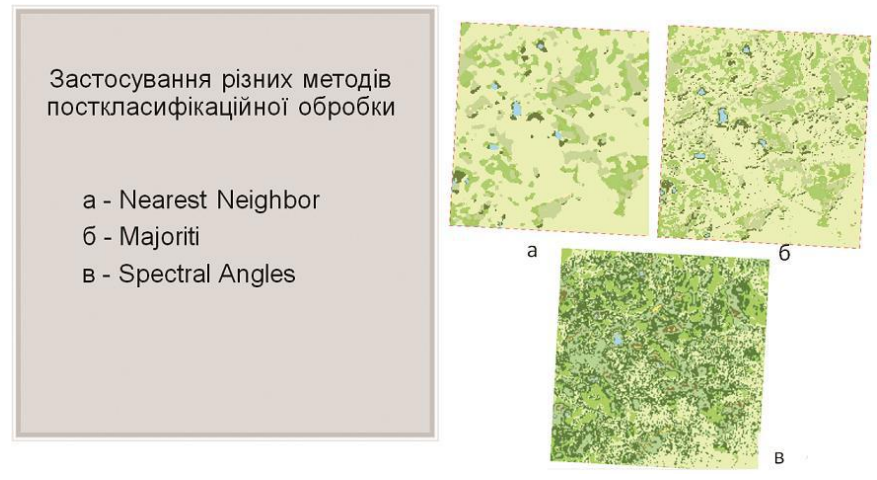

Рис. 4. Застосування методів посткласифікаційної обробки (тут і далі кут відхилення осі зображення від вертикалі відповідає куту відхилення при різних методах обробки)

так як в клас «відкрите водне дзеркало» потрапили тіні від хмар (рис. 5 (б)).

Візуально тематичні зображення за досліджувані періоди різні, що може бути спричинено наявністю тіні від хмар, різними кліматичними умовами, що могло вплинути на фази фотосинтезу та стадію вегетації різних видів рослин та різницею в періодах років.

Растрові файли в подальшому конвертують в шейп-файли для проведення в подальшому оверлейного аналізу (Conversion Tools – From Raster – Raster To Polygon). Цей процес не передбачає збереження атрибутивних даних (єдина система класів).

Отже, класифікація космічних знімків Sentinel-2 дозволяє дешифрувати територію з більшою точністю, ніж космічні знімки Landsat 8, проте детальність тематичного зображення може надавати території мозаїчну структуру і потребує генералізації.

**Проведення класифікації з використанням еталонних ділянок за даними космічного знімка PlanetScope.** Космічний знімок PlanetScope – це космічні знімки високої роздільної здатності (3 м), які дозволяють класифікувати географічні об'єкти з високою точністю в межах невеликої території дослідження. Результат на значну територію має бути генералізовано. Для порівняння тематичне зображення космічного знімку PlanetScope візуально подає більш точно ситуацію, порівно з космічними знімками Sentinel-2 (рис. 6).

Для досліджуваної території НПП «Слобожанський» було обрано космічний знімок за 22.05.17 (рис. 6 (б)), де територія за цей період не є захмареною.

Для проведення класифікації використовувався метод напівавтоматичної класифікації, в основу якої було поклеталони ділянок, ті ж, що і для проведення класифікації за космічними знімками Sentinel-2 за різні часові періоди.

У результаті було отримано тематичне зображення. Для генералізації дослідження застосовано метод Boundary Clean серед інструментів Arctoolbox (рис. 7).

У результаті була отримана карта рослинних угруповань (рис. 8).

Отриманий тематичний шар конвертують у векторний формат. Порівнюючи результати дешифрування досліджуваної території виявлено, що для конкретної ділянки дослідження, яка потребує деталізації, найкращі результати (більш точні) отримані за даними космічного знімка PlanetScopе (детальні контури рослинних угруповань). Якщо ділянка дослідження потребує більшої генералізації, кращі результати дозволяють отримати дані Sentinel-2. Результати класифікації в подальшому конвертують в шейп-файл як набір даних оверлейного аналізу для укладання картигіпотези.

Для прикладу авторами викладено методику укладання ландшафтної карти-гіпотези, використовуючи дані тематичного зображення рослинних угруповань за даними PlanetScopе.

**Процеси посткласифікації для генералізації виділених контурів.** Класифікація з навчанням, проведена на основі космічного знімка PlanetScope подає мозаїчну структуру рослинних угруповань та гідрографічних об'єктів (боліт). Для уникнення незначних і досить детальних ділянок дешифрування проводяться процеси генералізації змісту тематичного зображення.

У таблиці атрибутів за допомогою Calculate Geometry автоматично підраховується площа кожного контуру. Для того, щоб генералізувати тематичний зміст, необхідно контурам, які займають невелику площу присвоїти атрибут території, яка просторово знаходиться ближче і є переважаючою.

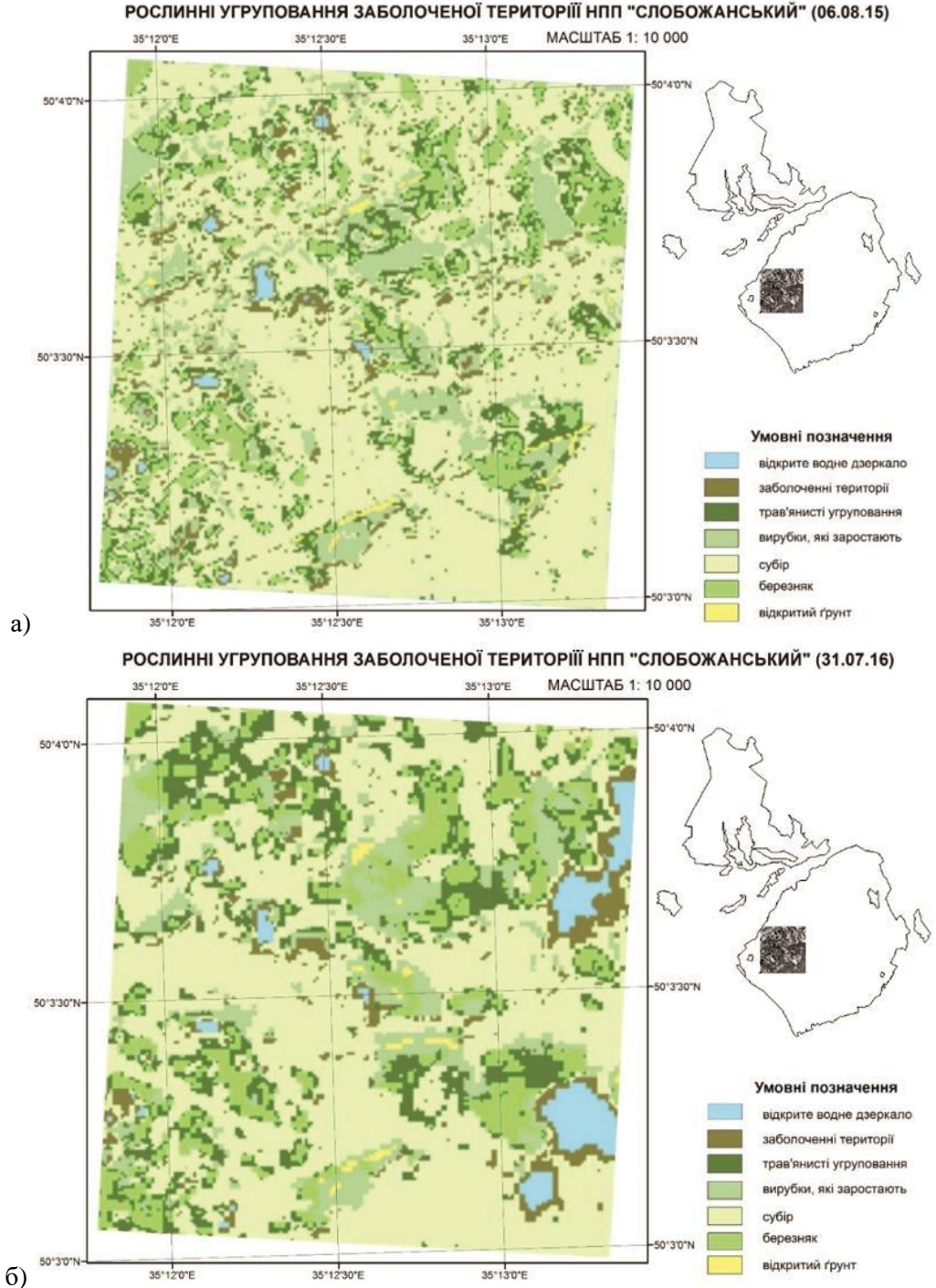

РОСЛИННІ УГРУПОВАННЯ ЗАБОЛОЧЕНОЇ ТЕРИТОРІЇ НПП "СЛОБОЖАНСЬКИЙ" (06.08.15)

Рис. 5. Карта рослинних угруповань по датах: а – 06.08.15, б – 31.07.16 (укладені автором)

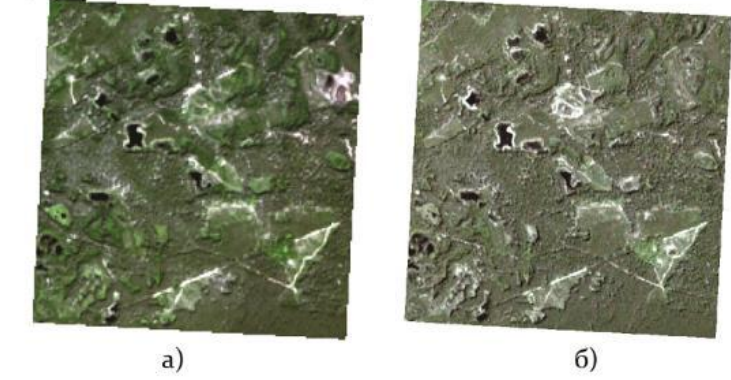

Рис. 6. Візульне представлення територіїї дослідження на космічних знімках: а – Sentinel-2 (21.06.2018), б –Planet Scope (22.05.17)

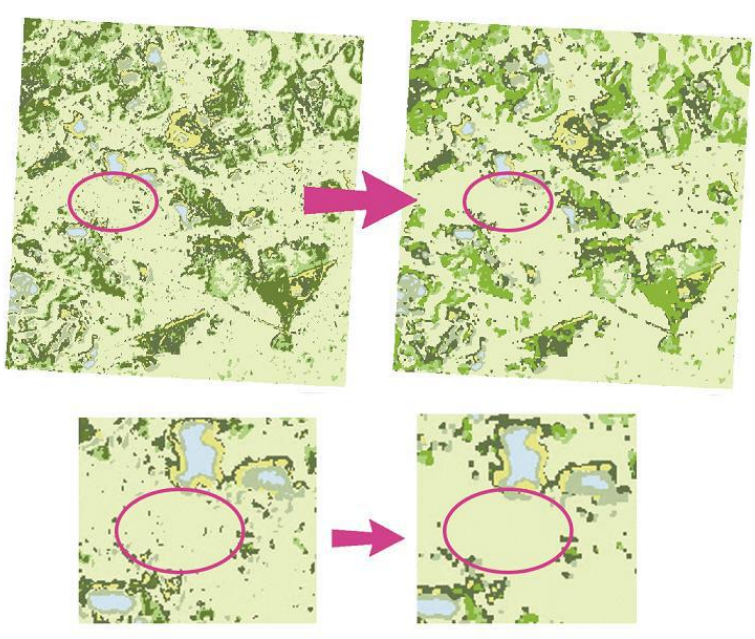

Рис. 7. Застосування методу Boundary Clean

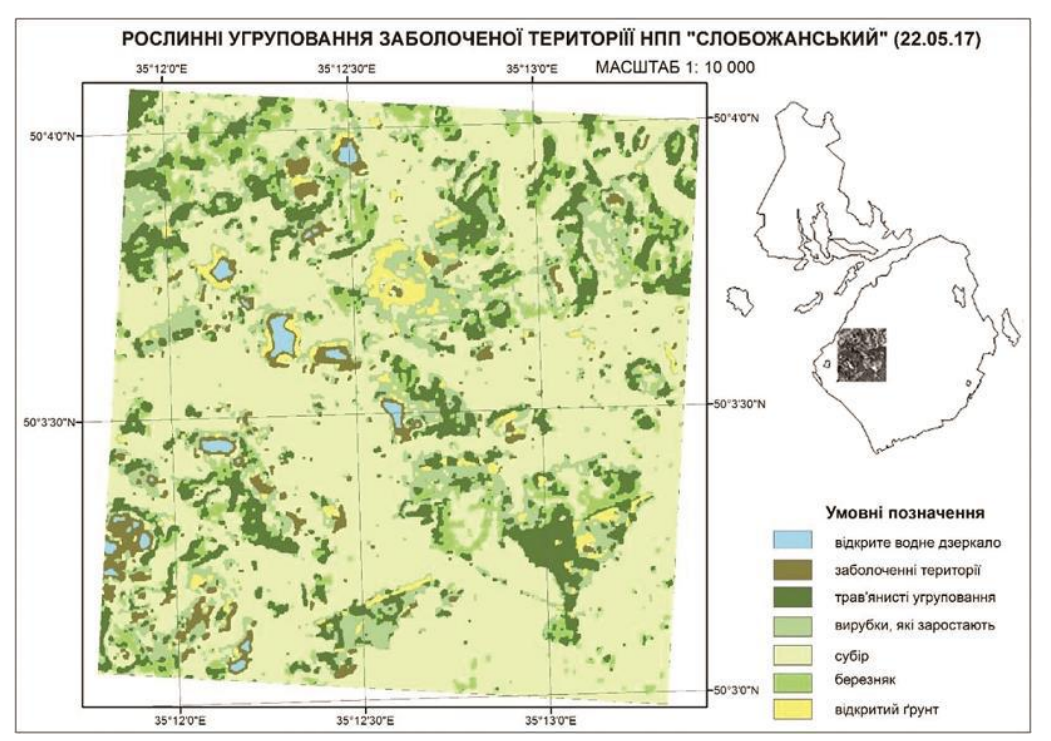

Рис. 8. Карта рослинних угруповань станом на 22.05.17 (укладена автором)

Контури з однаковим атрибутом контурів об'єднують Editor–Merge. У результаті отримано генералізоване тематичне зображення дешифрованих контурів рослинності та гідрографії (рис. 9).

**Оверлейний ГІС-аналіз.** На основі попередньо отриманих даних, проводився оверлейний аналіз. Для проведення оверлейного аналізу необхідними етапами є збір, систематизація та просторова прив'язка даних, створення геоінформаційної бази даних та проведення просторового аналізу на основі результатів попередніх етапів. Укладання ландшафтної карти неодмінно супроводжується створенням бази даних, яка б включала всі необхідні аспекти дослідження території НПП.

На відміну від традиційної методики «накладання» один на одного двох або більше карторгафічних зображень, застосовуваної у ландшафтному аналізі, на основі ГІС-технологій він полягає у напівавтоматизованому попіксельному накладанні геоданих експериментально визначених оптичних шарів. У такий же спосіб подається атрибутивна інформація. Для її отримання використовували топографічну карту, геологічну карту, карту ґрунтового покриву, четвертинних відкладів

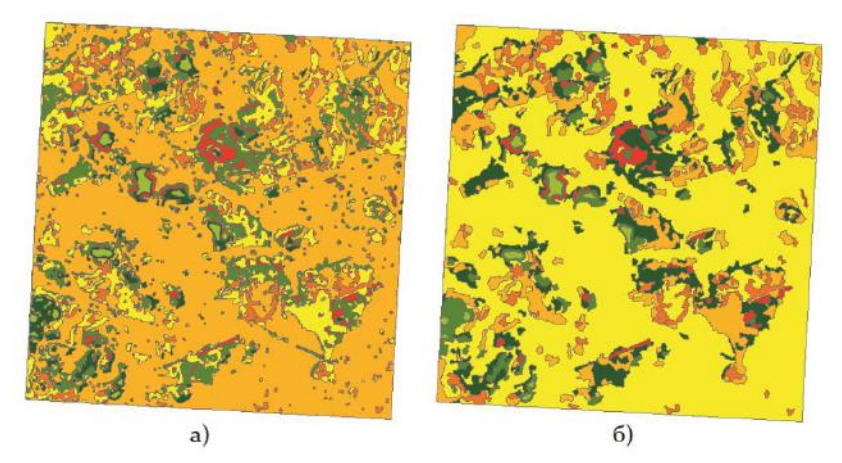

Рис. 9. Результати класифікації до (а) та після (б) проведення генералізації

на основі яких було отримано векторні шари і укладено тематичні карти по кожному із компонентів.

У подальшому результати конвертовано в ArcGis. На основі всіх зібраних даних було проведено оверлейний аналіз, методом автоматичного накладання всіх шарів в просторовому відношенні. Застосування інструментів оверлейного аналізу в ArcGIS 10.2 дозволяє суттєво прискорити процес ландшафтного картографування в камеральних умовах. Задля його проведення необхідним було просторове зібрання даних векторизації та атрибутики в єдину базу геоданих.

Об'єднання атрибутивної інформації проведено, з врахуванням просторової особливості розташування шарів рослинності (векторизація растрового файлу) та шейп-файли рельєфу, геології та четвертинних відкладів і ґрунтового покриву за допомогою інструменту Intersect.

Використаня інструменту Intersect дозволяє визначити геометричний перетин вхідних об'єктів. Об'єкти або частини об'єктів, які перекриваються у всіх шарах і/або класи просторових об'єктів приєднуються у вихідний клас об'єктів [5].

Даний метод був використаний тому, що саме він дозволяє сформувати для кожного контуру атрибутивну інформацію на основі всіх зібраних даних та з урахуванням порядку шарів, що накладаються. На відміну від нього, наприклад, інструмент Об'єднання (Union), створює нове покриття шляхом накладання лише двох полігональних покриттів. Вихідне покриття містить об'єднані полігони та атрибути обох покриттів [4].

Результат застосування інструменту Intersect - єдиний шейп-файл, що містить контури (які співпадають з контурами рослинних угруповань за різні дати), а також атрибутивну інформацію по мезо- та мікроформам рельєфу, типам ґрунтів, четвертинним відкладам. Так, як дослідження передбачає проведення моніторингових досліджень, то шейп-файл містить окремий набір атрибутивних даних рослинних угруповань станом на 22.05.17.

Всю необхідну інформацію (рослинність, рельєф, геологію та четвертинні відклади і ґрунтовий покрив) було об'єднано в одному стовпці атрибутивної таблиці Landscape за допомогою інструменту Field Calculator. Використання інструменту Field Calculator полягало в математичному додаванні атрибутивної інформації.

Формула, що була прописана для поєднання стовпців «forms\_of\_relief», «lithology», «soil», «plants» виглядала так: landscape [forms\_of\_relief]+[lithology]+[plants]+[soil] [29]. Створюється стовпець landscape.

У результаті отримано шейп-файл, що містить контури та атрибутивну інформацію до кожного контуру, що містить робочу назву ландшафту (рис. 10). Наприклад: «дрібногорбисті рівнини першої надзаплавної тераси еолові відклади субір дернові оглеєні піщані і супіщані ґрунти давньоалювіальні відклади».

Для уникнення повторів використовують Dissolve (злиття за атрибутом), що дозволяє поєднати не тільки об'єкти, що мають спільний атрибут, а й об'єкти, що мають спільний атрибут, але є топологічно розрізнені. Після застосування інструменту Dissolve було отримано 11 контурів.

Отже, оверлейний аналіз дозволяє створити композицію ландшафту на будь-який часовий відрізок, необхідний для дослідження.

Як результат, утворюється просторова числова модель, до якої застосовуються методи автоматичної класифікації [3]. Для візуального контролю результатів класифікації, її складові знову порівнюються з результатами польових зйомок на ключових ділянках.

Результатом оверлейного аналізу стала ландшафтна карта-гіпотеза рівня фацій (рис. 11).

Використання космічних знімків дозволяє створювати базу даних та укладати карти досліджуваної території для вирішення конкретних задач на момент часу, який корисний для дослідника на основі проведення ландшафтного моні-

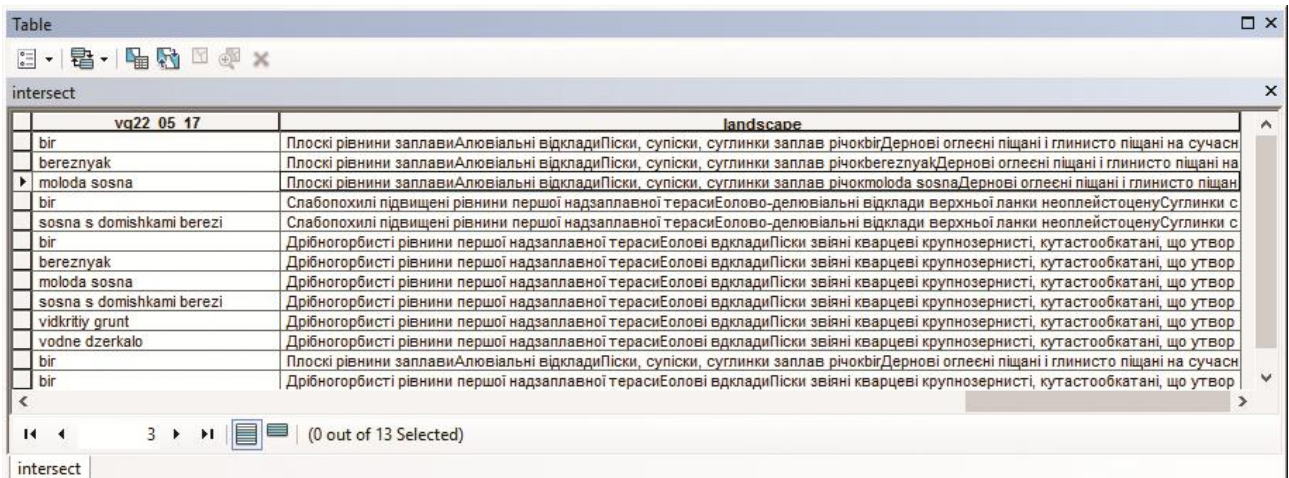

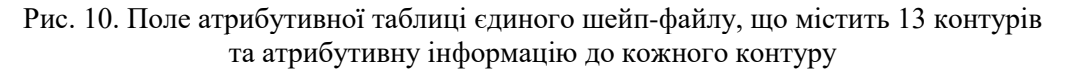

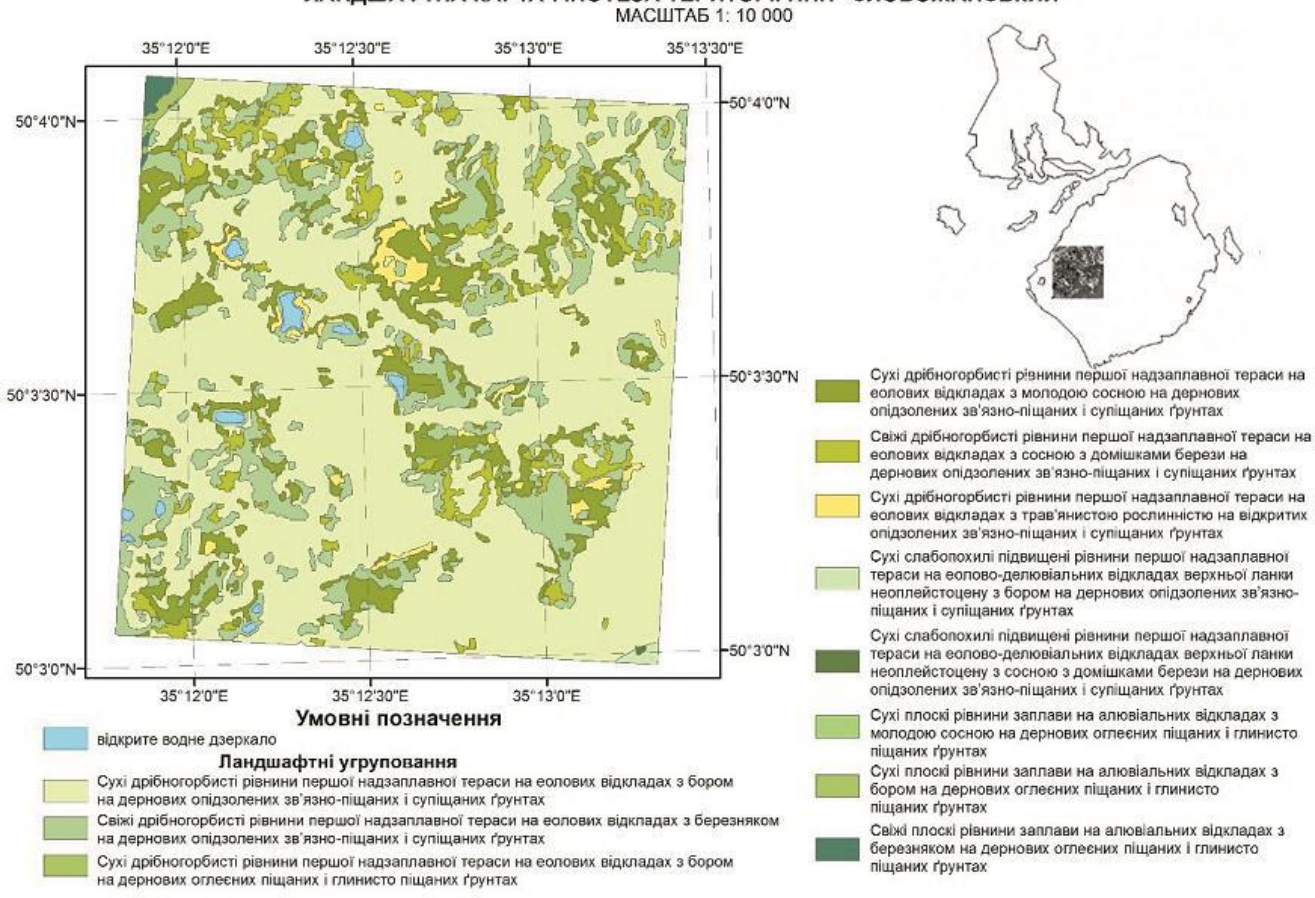

ЛАНДШАФТНА КАРТА-ГІПОТЕЗА ТЕРИТОРІЇ НПП "СЛОБОЖАНСЬКИЙ"

Рис. 11. Ландшафтна карта-гіпотеза (рівня фацій) (укладена авторами)

торингу (рис. 12).

**Перевірка контурів ландшафтних угруповань на місцевості.** Перевірити правильність автоматично виділених контурів безпосередньо в польових умовах є одним із важливих етапів ландшафтних досліджень.

Традиційно польові дослідження проводяться з використанням бланків фацій у паперовому вигляді. У сучасних умовах ландшафтні дослідження включають напівавтоматизований збір фактичного матеріалу в польових умовах. Завдяки використанню різноманітних мобільних ГІС-додатків розповсюдженим є збір фактичного матеріалу або уточнення контурів, виділених автоматично, безпосередньо в полі напівавтоматично. Необхідну інформацію автор заносить до електронної версії мобільного додатку зазвичай у вигляді таблиці, поля якої готуються завідома в камеральних умовах перед початком роботи.

Одним із таких додатків є NextGIS. Ця ГІСпрограма працює з QGIS і дозволяє створювати, управляти, аналізувати набір даних з візуалізацією матеріалів у вигляді картографічних творів.

Використання інструментів NextGIS дозволяє створювати проекти із полями, які потім заповнюють безпосередньо в польових умовах (рис. 13) [4].

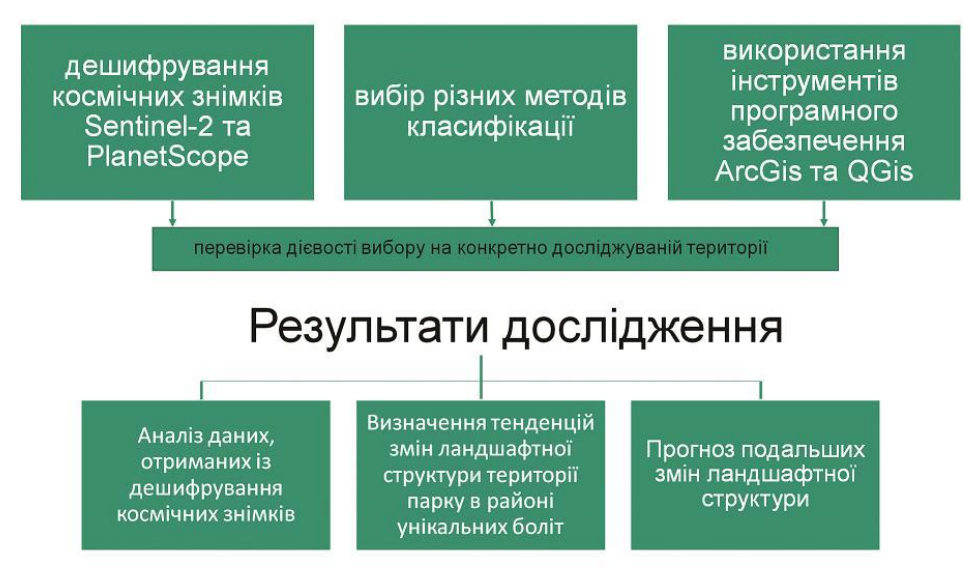

Рис. 12. Схема можливостей застосування космічних знімків для ландшафтного моніторингу

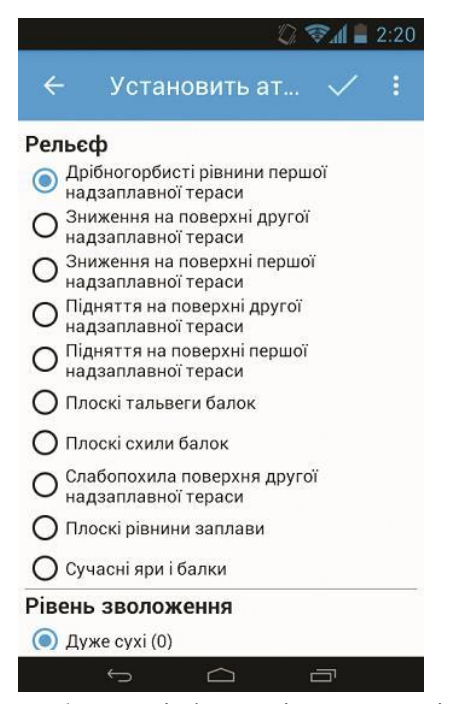

Рис. 13. Атрибутивна інформація в програмі NextGIS (вибір значення для дуже сухої дрібногорбистої рівнини першої надзаплавної тераси)

Під час маршрутного знімання використовувались також пристрої Trimble, які оснащенні GPS-навігаторами. За допомогою функціоналу програми ArcPad можна відмітити точки переходу фацій та відповідно занести до атрибутивної таблиці інформацію про характеристику фації.

Програма ArcPad являє собою міні-ГІС, адже, дозволяє створювати шейп-файли безпосередньо в полі, редагувати існуючі [5].

Польові дослідження, з використанням програм ArcPad та NextGIS проводилися автором для

економії часу та поєднання напівавтоматичної роботи на всіх етапах.

**Висновки.** Отже, авторами досліджено необхідність і можливість використання сучасної космічної інформації для уточнення контурів та наповнення ландшафтних виділів та для прослідковування змін водно-болотних об'єктів, які мусять бути індикаторами моніторингу.

Індикативними обʾєктами ландшафтного моніторингу є водно-болотні угіддя, а безпосередніми індикаторами виступають два: контури водно-болотних угідь і зміна аспекту рослинного покриву.

Способом моніторингу є мультиспектральний аналіз зображень, отриманих шляхом обробки комбінацій спектральних каналів, що показало можливість визначити зміни виділів, враховуючи відбивну здатність поверхні. Показано, що необхідною умовою отримання адекватної інформації є кваліфіковане визначення спектральних каналів за даними космічних знімків і аналізу тематичних зображень в різних комбінаціях каналів та обґрунтоване на основі еталонних польових зйомок тестових ділянок застосування індикаторів.

Обмеженнями застосування методу є наступні:

- Поки що не встановлений спосіб прискіпливого аналізу зміни структури рослинного покриву, який спостерігається візуально, але не відбивається інструментально.

- Неможливість врахування випадкових особливостей стану території (вітер, зволоження після дощу тощо, які впливають на оптичний образ, відтворений за даними часу) і космічного сканування у певний момент, який є цікавий для дослідження.

Експериментально визначено застосування космічних знімків Sentinel-2 та PlanetScope (13 оптичних каналів, періодичність сканування 2-3 дні, роздільна здатність до 3 м на місцевості), які є найпридатнішими для високоточного моніторингу, та РlanetScope для невеликої території дослідження.

Значні обсяги експериментальних дослідж-

ень, з використанням первинної супутникової інформації і її адекватної обробки за допомогою ГІС-технологій, дозволяють прослідкувати й контролювати увесь процес обробки високоточної інформації. На основі складних процедур фільтрації геоданих, їх дешифрування, оверлейного аналізу з використанням значної атрибутивної інформації можливо у напівавтоматичному режимі укладати і уточнювати на місцевості ландшафтні карти і перевіряти у напівавтоматичному режимі на тестових ділянках. У такий спосіб, уточнено алгоритм ландшафтної зйомки Г. Міллера [12] і запропоновано і апробовано суттєво модифіковану процедуру ландшафтного картографування для проведення ідентифікативного моніторингу ландшафтів. Ландшафтна карта, укладена у такий спосіб, дозволяє ідентифікувати сучасні процеси та прогнозувати можливий їх розвиток, що, узяте разом, не лише забезпечує напівавтоматичне картографування, але й орієнтує подальший пізнавальний процес з метою поглиблених подальших досліджень та вирішення проблем, навколишнього середовища та його захисту, які повсякденно виникають в умовах напруженої експлуатації природних ресурсів.

Остаточно визначено типи об'єктів моніторингу, індикативні ознаки змін та способи їх прослідковування за даними високоточної і загально доступної супутникової інформації, що надає ландшафтному моніторингові реальності, недосяжної традиційними методами, і підвищує значущість конструктивно-географічних досліджень у забезпеченні збереження ПЗФ України (на прикладі НПП «Слобожанський»).

*Внесок авторів: всі автори зробили рівний внесок у цю роботу.*

### *Література*

- *1. Байрак Г. Р. Дистанційні дослідження Землі : Навчальний посібник / Г. Р. Байрак, Б. П. Муха. – Львів : Видавничий центр ЛНУ імені Івана Франка, 2010. – 712 с.*
- *2. Богданов А. П. Разработка методики мониторинга состояния лесов на основе использования данных мультиспектральной космосъемки / А. П. Богданов, Р. А. Алешко. – Архангельск : ФБУ «Северный научно-исследовательский институт лесного хозяйства», 2016. ¬ С. 98-110.*
- *3. Бодня О. В. Геоекологічний аналіз короткочасних трендів зміни структури території НПП «Слобожанський» за даними космічної зйомки Planetscope / О. В. Бодня, А. Ю. Овчаренко, І. Г. Черваньов // Вісник Харківського національного університету імені В. Н. Каразіна. – Харків : ХНУ ім. В. Н. Каразіна, 2017. – Вип. 47. – С. 176-181.*
- *4. Бодня О. В. Ландшафтне картографування НПП «Слобожанський» засобами мобільних, настільних та вебдодатків ArcGis / О. В. Бодня, А. Ю. Овчаренко, О. І. Сінна [та ін. ] // Проблеми безперервної географічної освіти та картографії: збірник наукових праць. – Харків, 2016. – С. 15-21.*
- *5. Бодня О. В. Ландшафтне онлайн-картографування з використанням смартфонів, оснащених ГІС-технологіями : досвід застосування у Слобожанському національному природному парку / О. В. Бодня, І. А. Олійников, А. Ю. Овчаренко // Проблеми ландшафтознавства в контексті сталого розвитку та Європейської ландшафтної конвенції: матеріали Міжнародного наукового семінару, присвяченого 40-річчю заснування Чорногірського стаціонару Львівського національного університету імені Івана Франка (Львів, Ворохта, 3–5 листопада 2017 р.). – Львів : Видавничий центр ЛНУ ім. Івана Франка, 2017. – С. 32-33.*
- *6. Відіна А. А. Практические занятия по ландшафтному дешифрированию аєрофотоснимков / А.А. Відіна. – М.: МГУ, 1981. – 58 с.*

#### *Вісник Харківського національного університету імені В.Н. Каразіна*

- *7. Загульська О. Ландшафтно-дистанційні дослідження: переваги, здобутки, перспективи / О. Загульська // Вісник Львівського національного університету. – Львів, 2004. – Вип. 31. – С. 277-284.*
- *8. Израэль Ю. А. Экология и контроль состояния природной среды / Ю. А. Израэль. – Л. : Гидрометеоиздат, 1979. – 375 с.*
- *9. Ільїна О. В. Антропогенні трансформації болотних комплексів боліт // Науковий вісник Волинського державного університету імені Лесі України / О. В. Ільїна. – Луцьк : Волинський державний університет, 2003. – С. 111-114.*
- *10.Ільїна О. В. Еколого-географічний аналіз боліт Волинської області // Науковий вісник Волинського державного університету імені Лесі України / О. В. Ільїна. – Луцьк : Волинський державний університет, 2007. – С. 14-17.*
- *11.Караїм О. А. Моніторинг в системі управління ландшафтами природоохоронних територій // Вісник національного університету водного господарства та природокористування / О. А. Караїм. – Луцьк : Волинський національний університет ім. Лесі Українки, 2013. – Вип. 3. – С. 91-98.*
- *12. Міллер Г. П. Польове ландшафтне знімання гірських територій / Г. П. Мілер. ― К. : ІЗМН, 1996. – 168 с.*
- *13. Овчаренко А. Ю. Можливості автоматизованої обробки інформації для потреб моніторингу і охорони ландшафтів з використанням космічних знімків на прикладі території НПП «Слобожанський» / А. Ю. Овчаренко, О. В. Залюбовська // Природні ресурси регіону: проблеми використання, ревіталізації та охорони: матеріали міжнародного наукового семінару 5-7 жовтня 2018 р. – Львів : ЛНУ ім. Івана Франка, 2018. – С. 266-271.*
- *14. Овчаренко А. Ю. Можливості автоматизованої обробки інформації за допомогою ArcGis для потреб здійснення ландшафтного моніторингу території дослідження / А. Ю. Овчаренко // Збірник матеріалів конференції «ГІС-форум-2018». – Харків : ХНУ ім. В. Н. Каразіна, 2018. – Вип. 2. – С. 62-67.*
- *15. Перепечена Ю. И. Определение лесистости и количественных характеристик лесов по космическим снимкам Sentinel-2 (на примере Шебекинского муниципального района Белгородской обл.) / Ю. И. Перепечена, О. И. Глушенков, Р. С. Корсиков // Дистанционные методы в лесномхозяйстве. – 2017. – № 4. – С. 85–93.*
- *16. Романчук І. Ф. Оцінка вологості ґрунту за допомогою супутникових знімків Sentinel-2 (на прикладі Баришівського полігону Київської області): доповідь НАН України / І. Ф. Романчук, О. І. Сахацький, О. А. Апостолов. – К. : ДУ «Науковий центр аерокосмічних досліджень Землі Інституту геологічних наук НАН України», 2018. – № 1. – С. 60-66.*
- *17.Слободяник М. П. Використання методів ДЗЗ та ГІС-технологій для моніторингу лісових ресурсів / М. П. Слободяник // Вісник геодезії та картографії. – 2014. – № 1 (88). – С. 27-31.*
- *18.Coppin P. Digital change detection methods in ecosystem monitoring: a review / P. Coppin, I. Jonckheere, K. Nackaerts [and other] // Int. j. remote sensing. – Belgium, 2004. – Vol. 25. – № 9. – P. 1565–1596.*
- *19.Cushman S. Parsimony in landscape metrics: Strength, universality, and consistency / S. Cushman, K. McGarigal, M. Neel // Ecological indicators. – 2007. – Vol. 8. – P. 691-703.*
- *20. Houet T. Monitoring and modelling landscape dynamics / T. Houet, P. Verburg, T. Loveland // Landscape Ecology. – 2010. – Vol. 25. – P. 163-167.*
- *21. Jons J. Monitoring species abundance and distribution at the landscape scale / J. Jons // Journal of Applied Ecology. – 2011. – Vol. 48. – P. 9-13.*
- *22.Keith D. Monitoring change in uplands wampsin Sydney's water catchments: the roles of fire and rain // Department of Environment and Conservation / D. Keith, S. Rodoreda, L. Holman [andother]. – Sydney, 2006. – P. 1055-1059*
- *23.Kennedy R. Remote sensing change detection tools for natural resource managers: Understanding concepts and tradeoffs in the design of landscape monitoring projects / R. Kennedy, P. Townsend, J. Gross [and other] // Remote Sensing of Environment 113. – 2009. – 1382–1396.*
- *24.National Inventory of Landscapesin Sweden (NILS)–scope, design, and experiences from establishing a multiscale biodiversity monitoring system // Environmental Monitoring and Assessment. – 2011. – Vol. 173. – P. 579-595.*
- *25. Noss R. Indicators for Monitoring Biodiversity: A Hierarchical Approach / R. Noss // Conservation Biology. – Corvalli : Environmental Research Laboratory, 1990. – Vol. 4. – P. 355-364.*
- *26. O'Neill R. Monitoring Environmental Quality at the Landscape Scale / R. O'Neill, C. Hunsaker, K. Jones [and other]. – 1997. – P. 513-519.*
- *27. Ricardo D. Lopez. Remote Sensing for Landscape Ecology: New Metric Indicators. Monitoring, Modeling, and Assessment of Ecosystems / D. Ricardo, C. Frohn. – Boca Raton : CRC Press, 2017. – 285 p.*
- *28. Roy Y. Landscape Monitoring of Terrestrial Ecosystems in the Credit River Watershed / Y. Roy, K. Paudel // Terrestrial Monitoring Program Report. – Meadowvale, 2013. – 53 p.*
- *29. Tretyakov O. S. Feature sof interpretatio nofplantass ociationofnationalnaturalpark "Slobozhanskiy" usingLandsat 8 satellitedata / O. S. Tretyakov, O. V. Bodnia, M. O. Balynska [andother] // Проблеми безперервної географічної освіти і картографії: Збірник наукових праць. – Харків : ХНУ ім. В. Н. Каразіна, 2015. – Вип. 21. – С. 73-79.*
- 30. Walz U. Monitoring of landscape change and functions in Saxony (Eastern Germany) –Methods and indicators / U. *Walz // Ecological Indicators. – 2008. – Vol. 8. – P. 807-817.*
- *31. Zerger A Spatially modelling native vegetation condition / A. Zerge, P. Gibbons, S. Jones [and other] // Ecological Management & Restoration. – 2006. – P.537–544.*
- 32.*Константиновская Л. В. Дешифрирование материалов съемок [Электронный ресурс] / Л. В. Константиновская. – Режим доступа : [http://www.astronom2000.info](http://www.astronom2000.info/)*

UDC 911.502:005

## *Alina Ovcharenko,*

PhD Student, Department of Physical Geography and Cartography, Faculty of Geology, Geography, Recreation and Tourism, V. N. Karazin Kharkiv National University, 4 Svobody Sq., Kharkiv, 61022, Ukraine,

e-mail: [alina\\_06@ukr.net,](mailto:alina_06@ukr.net) https://orcid.org[/0000-0002-8500-4152;](https://orcid.org/0000-0002-8500-4152)

*Oksana Zaliubovska,*

PhD (Geography), Associate Professor, Department of Physical Geography and Cartography, Faculty of Geology, Geography, Recreation and Tourism, V. N. Karazin Kharkiv National University, e-mail: [bodnia@ukr.net,](mailto:bodnia@ukr.net)<https://orcid.org/0000-0003-4195-9114>

# **INDICATIVE LANDSCAPE MONITORING OF THE NATIONAL NATURE PARK (CASE STUDY THE TERRITORY OF SLOBOZHANSKY NATIONAL NATURE PARK)**

**Formulation of the problem.** National Natural Parks (NNP) – protected areas where anthropogenic and natural landscapes are combined in the same territory. In addition, the main functions of such objects are significantly competitive, which requires monitoring of changes in existing landscapes. It is necessary to define the local objects which, being the most sensitive, at the same time have small plasticity, therefore, are capable to react quickly and adequately to any changes. That is what we call indicative.

**Analysis of recent research and publications**. Many researchers of the USA, Great Britain, Germany, Australia conduct landscape monitoring using remote sensing data and GIS technologies. For example, D. Keith, S. Rodoreda, L. Holman, R. Noss, U. Walz, and others. The National Inventory of Landscapes in Sweden studies development of modern landscape monitoring in countries of Europe. Landscape Monitoring of Terrestrial Ecosystems, studied by researches R. Kennedy, J. Jons, K. Jones and others allow using data of satellite for selection of plant contours using Gis-technology. Landscape monitoring of the territory of NNP «Slobozhanskiy» has never been carried out.

**The aim** of the study is to choose satellite images, taking into account the area of the study, the choice of optimal methods of their processing for the compilation of a database of landscape structure facies for landscape monitoring based on long-term observations on the ground, comparing their results with geodata. We have determined wetlands, as landscape indicators.

**Presentation of the main material of the study**. Comprehensive analysis of remote sensing data carried out by the authors, allowed us to make sure that vegetation cover is the most indicative, except for the contours of wetlands, which are clearly identified and easily compared in multi-spectral images. It is reliably determined by the characteristic features combine with the corresponding spectral ranges and the image structure. In addition, changes in vegetation allows you to visually determine changes in landscape groupings and the speed of these changes.

**Summary.** The indicative features of landscape monitoring are wetlands, and there are two direct indicators: the contours of wetlands and the change in the aspect of vegetation. The monitoring method is a multispectral analysis of images obtained by processing combinations of spectral channels, which showed the ability to determine the changes in the selection, taking into account reflectivity of the surface. Limitations of the method are the following: there is no established method of meticulous analysis of changes in the structure of vegetation, which is observed visually, but is not reflected instrumentally; inability to take into account random features of the territory conditions and space scanning at a certain point, which is interesting for the study. Finally, the types of monitoring objects, indicative signs of changes and ways to track them according to highprecision and generally available satellite information are determined.

**Keywords**: indicative landscape monitoring, plant communities, wetlands, PlaneScope, Sentinel-2, Semiautomatic classification, overlay analysis, NextGis

### *References*

- *1. Bayrak G. R., Muha B. P. (2010). Remote research of the Earth: textbook. Lviv, publishing center of Ivan Franko LNU, 712.*
- *2. Bogdanov A. P., Aleshko G. A. (2016). Development of methods for monitoring the state of forests on the basis of the use of data of multispectral space. Arkhangelsk, FBU "Northern research Institute of forestry", 98-110.*
- *3. Bodnia O. V., Ovcharenko A. Yu., Chervanev I. G. (2017). Geoecological analysis of short-term trends changes in the structure of the territory of NPP "Slobozhanskiy" based on satellite imagery Planetscope. Kharkiv, KNU of V. N. Karazin, 47, 176-181.*
- *4. Bodnia O. V., Ovcharenko A. Yu., Sennaya O. I. [and other]. (2016). Landscape mapping of NPP "Slobozhansky" by means of mobile, desktop and web applications of ArcGis. Kharkiv, 15-21.*

### *Вісник Харківського національного університету імені В.Н. Каразіна*

- *5. Bodnia O. V., Oleynikov I. A., Ovcharenko A. Yu. (2017). Landscape of online mapping using smartphones, equipped with GIS technology: application experience in Slobozhansky national Park. Lviv, Publishing center of LNU of Ivana Franco, 32-33.*
- *6. Vidina A. A. (1981). Practical classes in landscape decryption arafathospital. M., MNU, 58.*
- *7. Zagulskaya O. (2004). Landscape-remote research: advantages, achievements, perspectives. Lviv, 31., 277-284.*
- *8. Israel Yu. A. (1979). Ecology and control of natural environment. L., Hydrometeoizdat, 375.*
- *9. Ilyina O. V. (2003). Anthropogenic transformations of marsh complexes. Lutsk, Volyn state University, 111-114.*
- *10. Ilyina O. V. (2007). Ecological and geographical analysis of bogs of Volyn region. Lutsk, Volyn national University of Lesya Ukrainka, 14-17.*
- *11.Karaim O. A. (2013). Monitoring the system landscape governance of protected areas. Lutsk, Volyn national University of Lesya Ukrainka, 3., 91-98.*
- *12. Miller G. P. (1996). Field landscape removal of mountain areas. K., IZMN, 168.*
- *13. Ovcharenko A. Yu., Zalubovska O. V. (2018). Opportunities of automated information processing for the needs of monitoring and protection of landscapes using satellite images, for example, the territory of NPP "Slobozhanskiy" . Lviv, LNU of Ivan Franko, 266-271.*
- *14. Ovcharenko A. Yu. (2018). Automated information processing capabilities with the help of ArcGis for implementation of the landscape monitoring of the territory under study. Collection of Materials of the conference "GIS-forum-2018". Kharkiv, KNU of V. N. Karazin., 2, 62-67.*
- *15. Perepechina Yu. I., Glushenkov O. I., Korsikov R. S. (2017). Determination of forest cover and quantitative characteristics of forests from Sentinel-2 satellite images (on the example of Shebekinsky municipal district of Belgorod region). 4, 85-93.*
- *16. Romanchu, I. F., Sakhatsky O. I., Apostolov O. A. (2018). Soil moisture assessment using satellite images of Sentinel-2 (by the example of the baryshevsky test site of the Kiev region): report of the national Academy of Sciences of Ukraine. K., GU "Scientific Centre for aerospace research of the Earth of Institute of geological Sciences of NAS of Ukraine". 1, 60-66.*
- *17. Slobodyanik M. P. (2014). The use of remote sensing methods and GIS technologies for monitoring forest resources. 1 (88), 27-31.*
- *18.Coppin P., Jonckheere I., Nackaerts K. [and others]. (2004). Digital change detection methods in ecosystem monitoring: a review. Belgium, 25, 9, 1565–1596.*
- *19.Cushman S., McGarigal K., Neel M. (2007). Parsimony in landscape metrics: Strength, universality, and consistency. 8, 691-703.*
- *20. Houet T., Verburg P., Loveland T. (2010). Monitoring and modelling landscape dynamics. 25, 163-167.*
- *21. Jons J. (2001). Monitoring species abundance and distribution at the landscape. 48, 9-13.*
- *22.Keith D., Rodoreda S., Holman L. [andother]. (2006). Monitoring of changes in upland swamps in Sydney's water catchments: the roles of fire and rain. Sydney, 1055-1059.*
- *23.Kennedy R., Townsend P., Gross J. [and others]. (2009). Remote sensing change detection tools for natural resource managers: Understanding concepts and tradeoffs in the design of landscape monitoring projects. 1382–1396*
- *24.National Inventory of Landscapes in Sweden (NILS)–scope, design, and experiences from establishing a multiscale biodiversity monitoring system. (2011). 173., 579-595.*
- *25. Noss R. Indicators for Monitoring Biodiversity: A Hierarchical Approach. (1990). Corvalli, Environmental Research Laboratory, 4, 355-364.*
- *26. O'Neill R., Hunsaker C., Jones K. [and other]. (1997). Monitoring Environmental Quality at the Landscape Scale [and other]. 513-519.*
- *27. Ricardo D. Lopez. Frohn C. (2017). Remote Sensing for Landscape Ecology: New Metric Indicators. Monitoring, Modeling, and Assessment of Ecosystems. Boca Raton, CRC Press, 285.*
- *28. Roy Y. Paudel K. (2013). Landscape Monitoring of Terrestrial Ecosystems in the Credit River Watershed. Meadowvale, 53.*
- *29. Tretyakov O. S. Bodnia O. V., Balynska M. O. [andother]. (2015). Features of interpretation of plant association in national natural park "Slobozhanskiy", using Landsat 8 satellite data. Kharkiv, KNU of V. N. Karazin, 21, 73-79.*
- *30. Walz U. (2008). Monitoring of landscape changes and functions in Saxony (Eastern Germany) – Methods and indicators. 8, 807-817.*
- *31. Zerger A., Gibbons P. Jones S. [and other]. (2006). Spatial modelling of native vegetation condition. 537–544.*
- *32.Konstatninovskaya L. V. Interpretation of space imagery materials. Available at: [http://www.astronom2000.info](http://www.astronom2000.info/)*